# تم تحميل وعرض المادة من

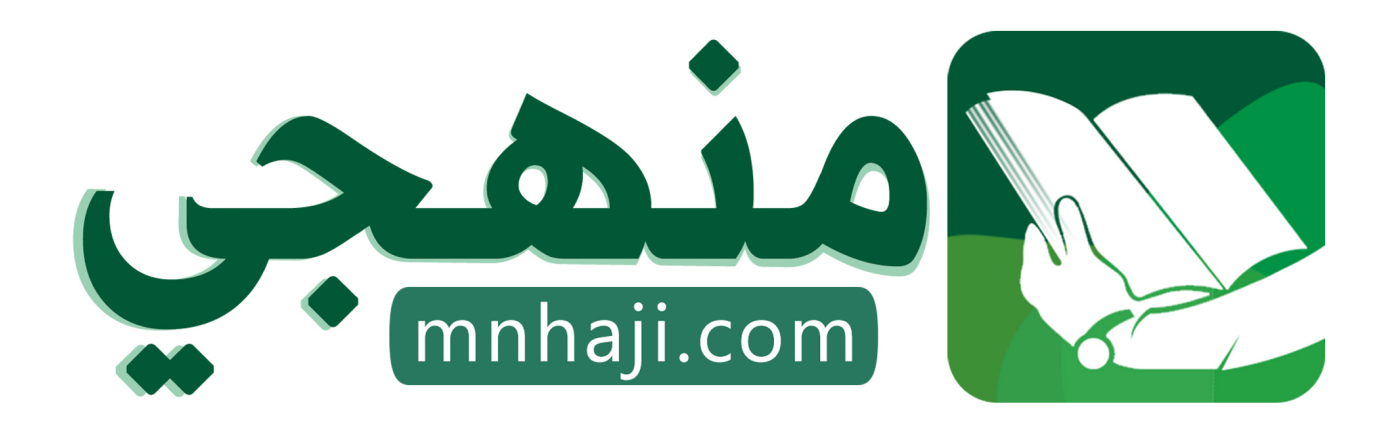

موقع منهجي منصة تعليمية توفر كل ما يحتاجه المعلم والطالب من حلول الكتب الدراسية وشرح للدروس بأسلوب مبسط لكافة المراحل التعليمية وتوازيع المناهج وتحاضير وملخصات ونماذج اختبارات وأوراق عمل جاهزة للطباعة والتحميل بشكل مجاني

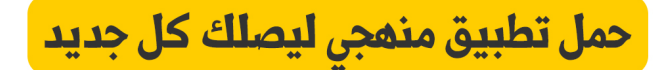

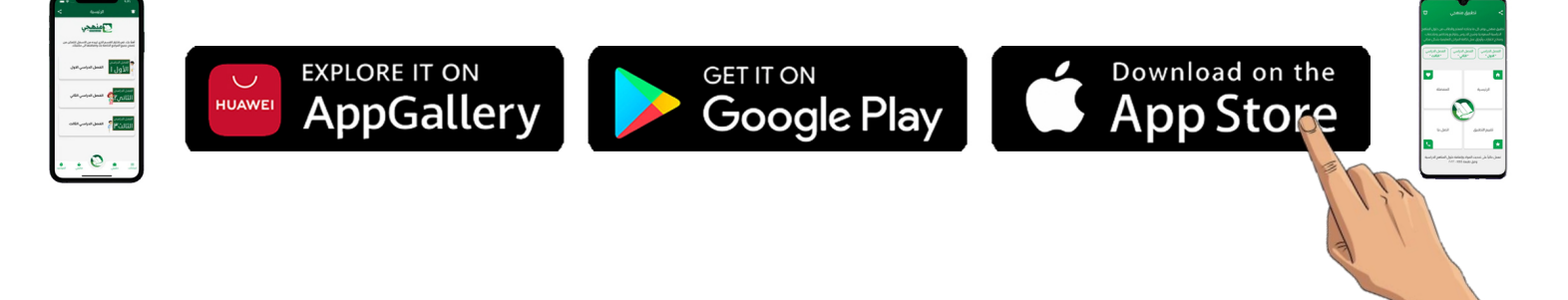

**اختبار مادة المهارات الرقمية منتصف الفصل الدراسي األول للصف األول متوسط ) تحريري(**

**8**

**االسم :** ................................................................................................................. **الصف :** .........................................................................

**السؤال األول : أ- اكتب المصطلح المناسب مما يلي : -** 

 **األجزاء المادية البرامج الحاسب دمج المراسالت**

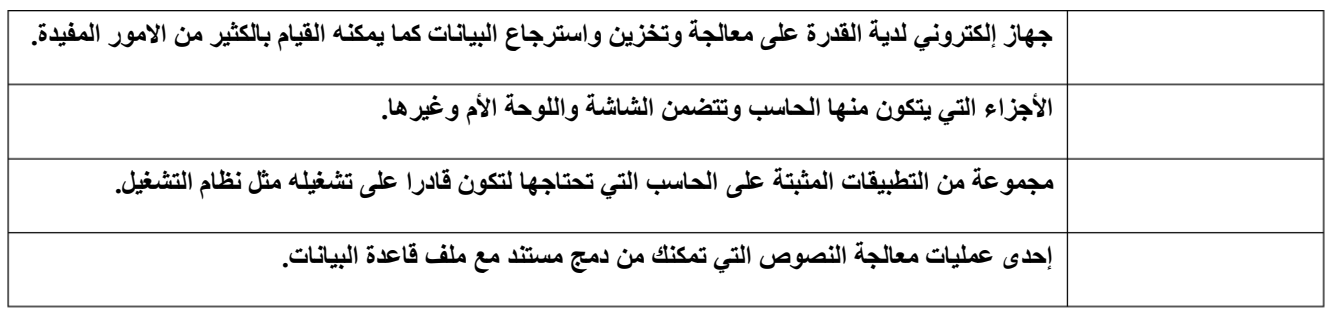

**السؤال األول : ب- ضع عالمة √ أو X :**

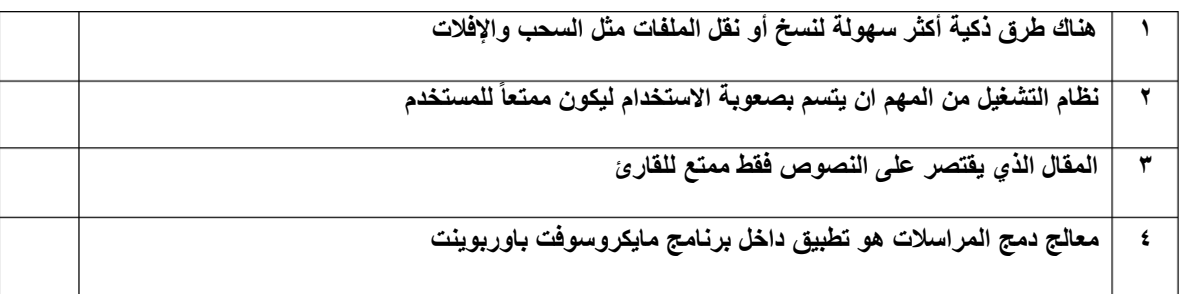

### **السؤال الثاني: أ- ضع المسمى المناسب مما يلي:**

**جهاز التخزين الرئيس في الحاسب مثابة العقل بالنسبة للحاسب الذاكرة الرئيسية للحاسب المركز الرئيس للحاسب** ........................... ........................... ........................... ........................... **المعالج اللوحة األم القرص الصلب ذاكرة الوصول العشوائي**

**السؤال الثاني: ب- اكتب نوع الحاسب من خالل الصور التالية:**

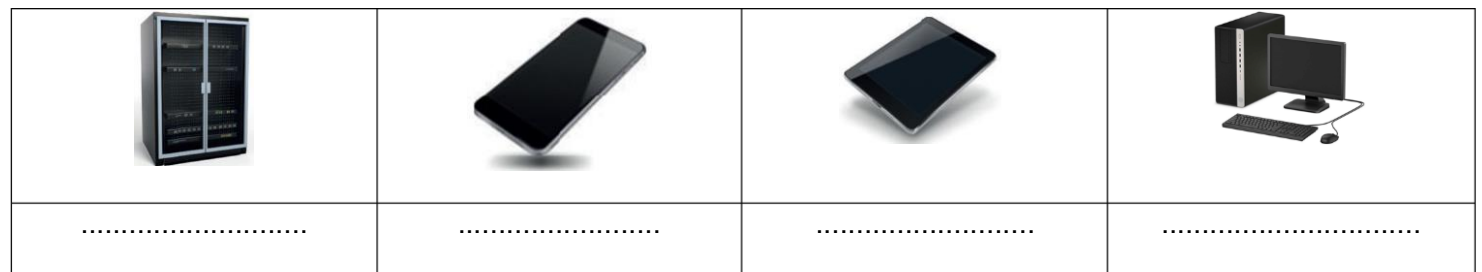

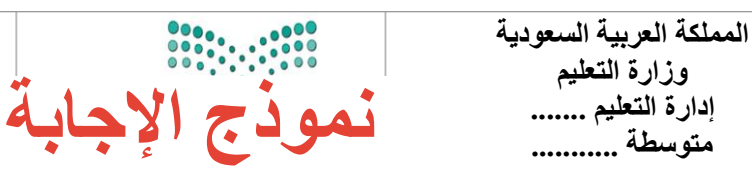

**8**

**االسم :** ................................................................................................................. **الصف :** .........................................................................

**السؤال األول : أ- اكتب المصطلح المناسب مما يلي : -** 

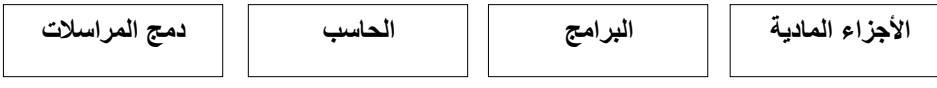

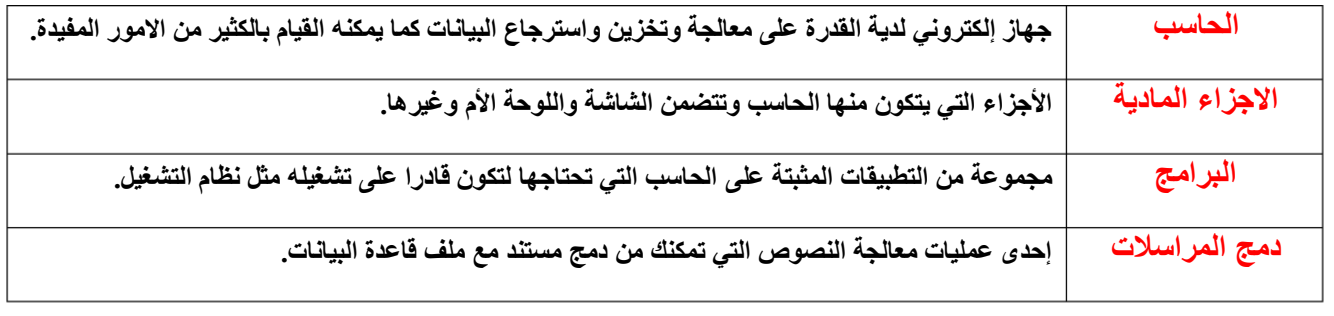

**السؤال األول : ب- ضع عالمة √ أو X :**

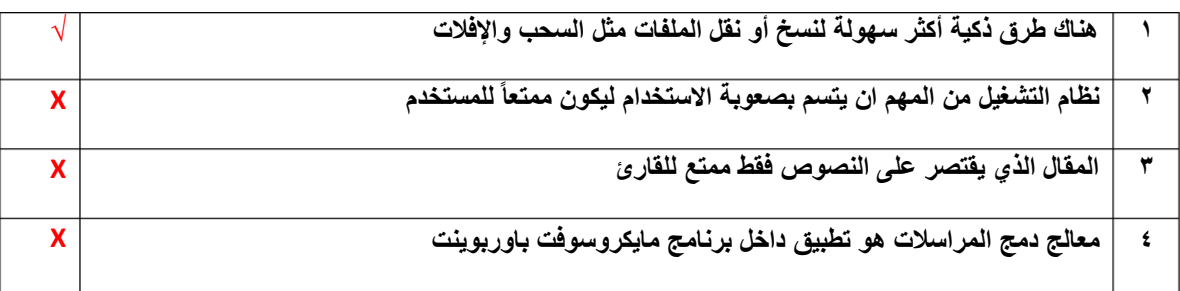

#### **السؤال الثاني: أ- ضع المسمى المناسب مما يلي:**

**المعالج اللوحة األم القرص الصلب ذاكرة الوصول العشوائي**

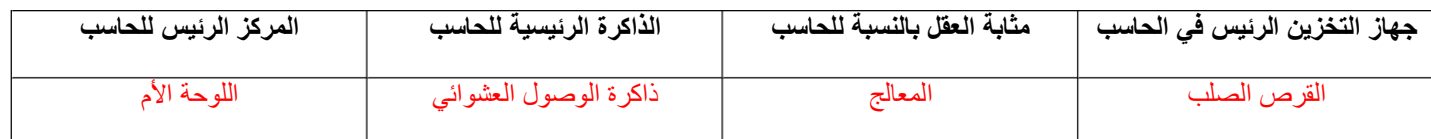

**السؤال الثاني: ب- اكتب نوع الحاسب من خالل الصور التالية:**

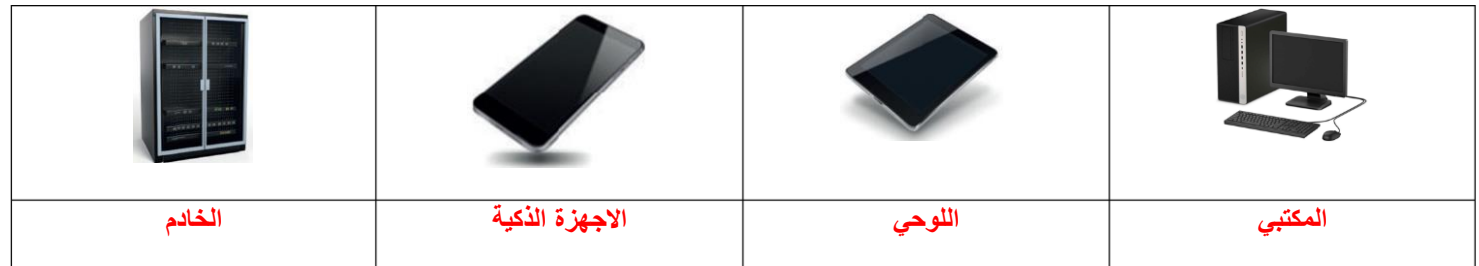

المملكة العربية السعودية أاسعودية    
\n
$$
e^{(1)(3)}
$$
 أندتطيم ...  
\n $e^{(1)(3)}$   —   
\n $e^{(1)(3)}$  —   
\n $e^{(1)(3)}$  —   
\n $e^{(1)(3)}$  —   
\n $e^{(1)(3)}$  —   
\n $e^{(1)(3)}$  —   
\n $e^{(1)(3)}$  —   
\n $e^{(1)(3)}$  —   
\n $e^{(1)(3)}$  —   
\n $e^{(1)(3)}$  —   
\n $e^{(1)(3)}$  —   
\n $e^{(1)(3)}$  —   
\n $e^{(1)(3)}$  —   
\n $e^{(1)(3)}$  —   
\n $e^{(1)(3)}$  —   
\n $e^{(1)(3)}$  —   
\n $e^{(1)(3)}$  —   
\n $e^{(1)(3)}$  —   
\n $e^{(1)(3)}$  —   
\n $e^{(1)(3)}$  —   
\n $e^{(1)(3)}$  —   
\n $e^{(1)(3)}$  —   
\n $e^{(1)(3)}$  —   
\n $e^{(1)(3)}$  —   
\n $e^{(1)(3)}$  —   
\n $e^{(1)(3)}$  —   
\n $e^{(1)(3)}$  —   
\n $e^{(1)(3)}$  —   
\n $e^{(1)(3)}$  —   
\n $e^{(1)(3)}$  —   
\n $e^{(1)(3)}$  —   
\n $e^{(1)(3)}$  —   
\n $e^{(1)(3)}$  —   
\n $e^{(1)(3)}$  —   
\

**السؤال األول : اكتب المصطلح المناسب لمكونات سطح المكتب مما يلي : -** 

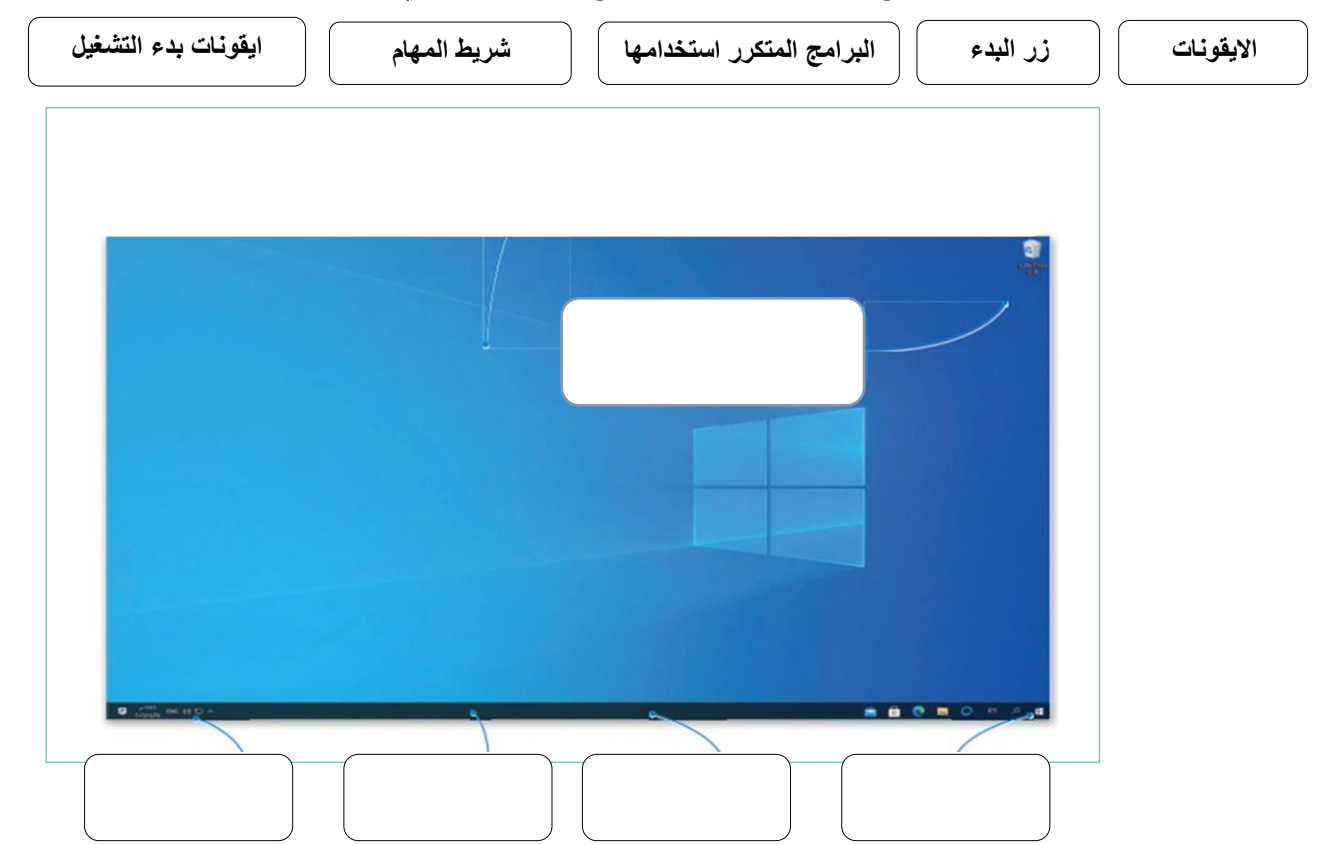

**السؤال الثاني : ضع عالمة √ أو X :**

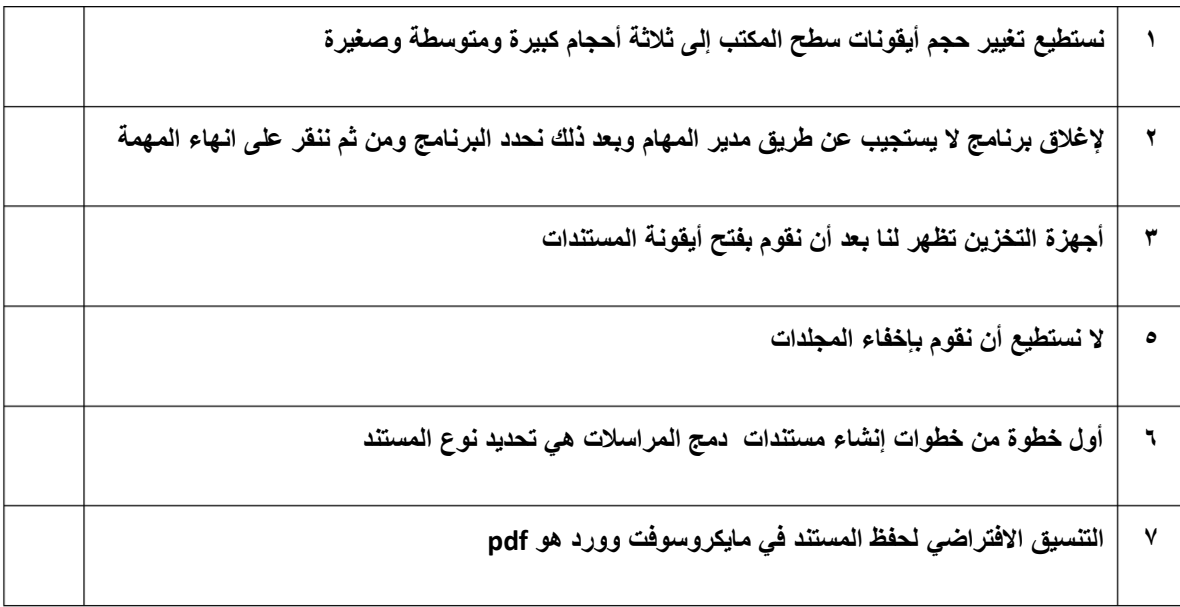

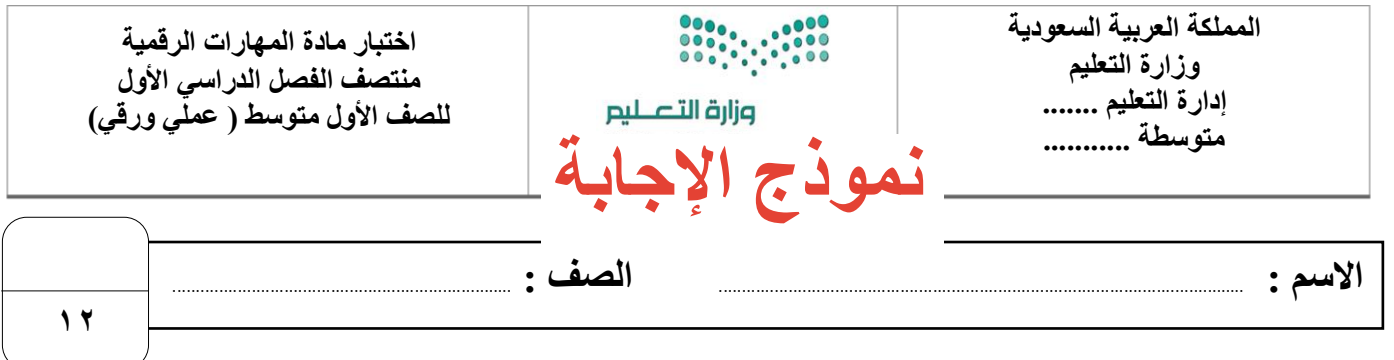

**السؤال األول : اكتب المصطلح المناسب لمكونات سطح المكتب مما يلي : -** 

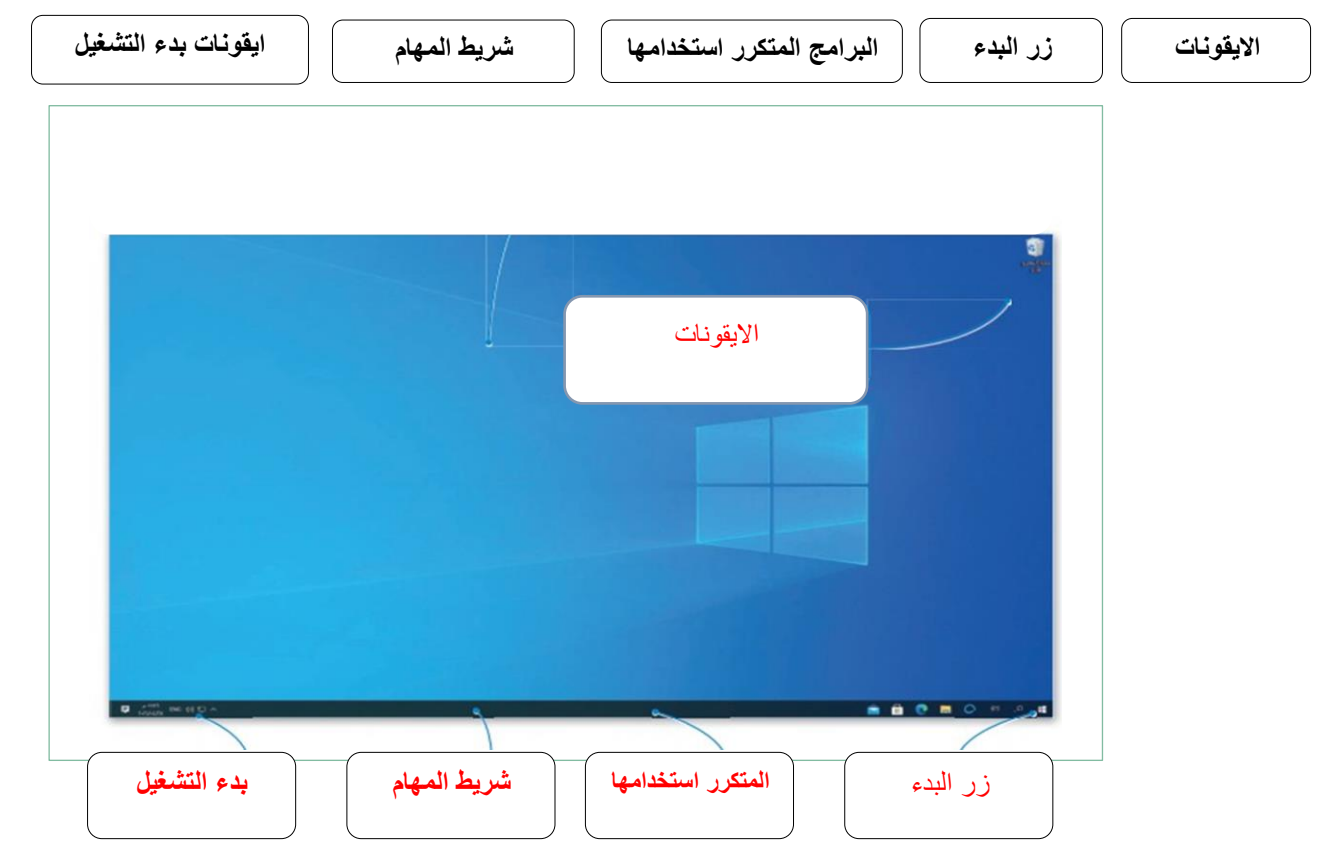

**السؤال الثاني : ضع عالمة √ أو X :**

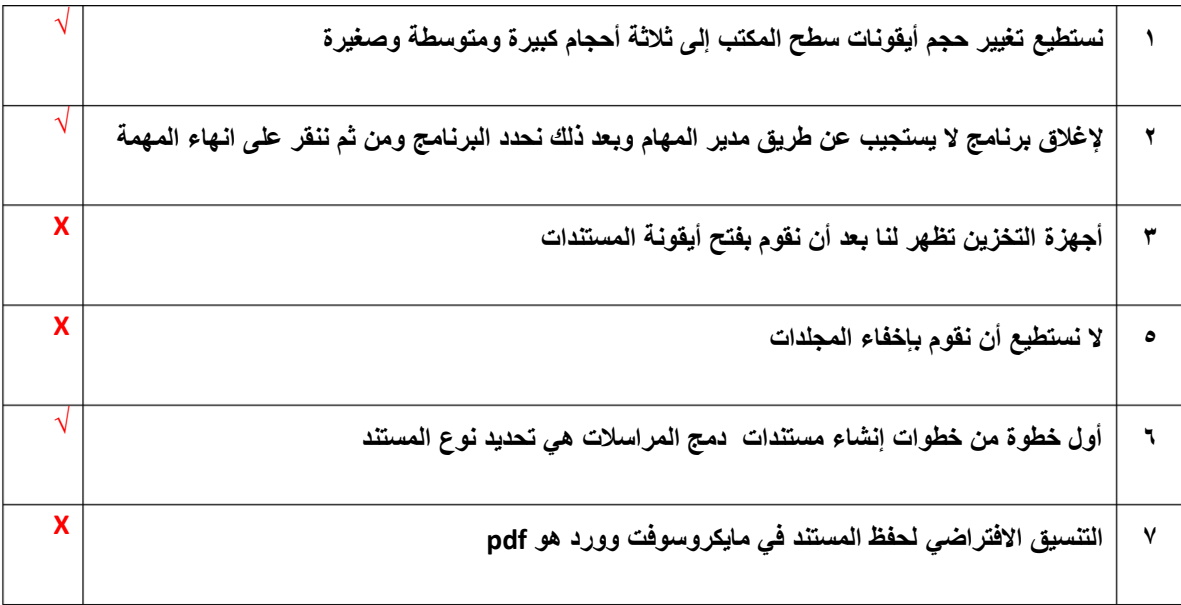

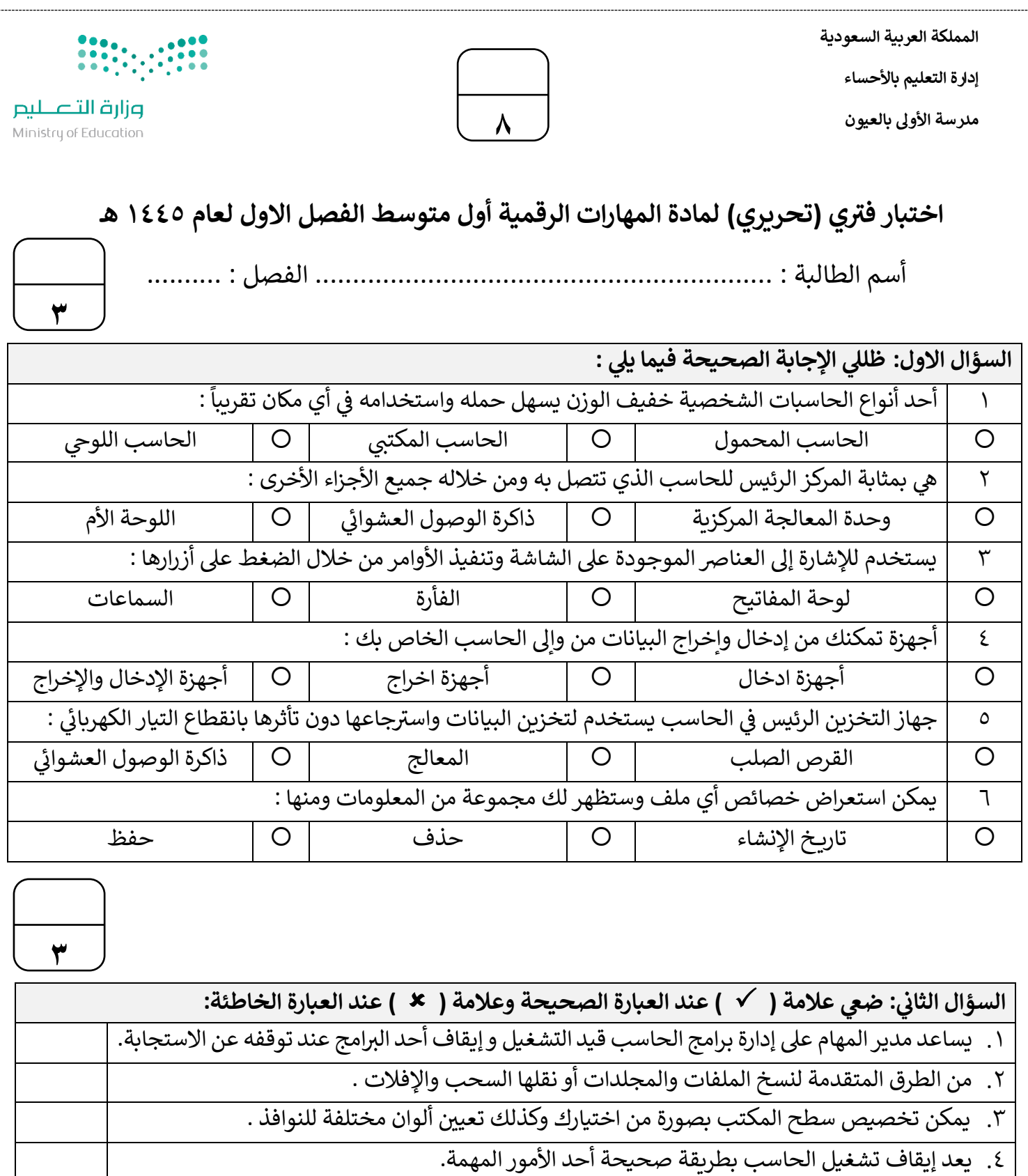

- .5 أنظمة التشغيل بواجهة المستخدم الرسومية تسمح للمستخدم برؤية جميع الملفات والمجلدات.
	- .6 ال يمكن إزالة برنامج مثبت عىل الحاسب الخاص بك بمجرد تثبيته .

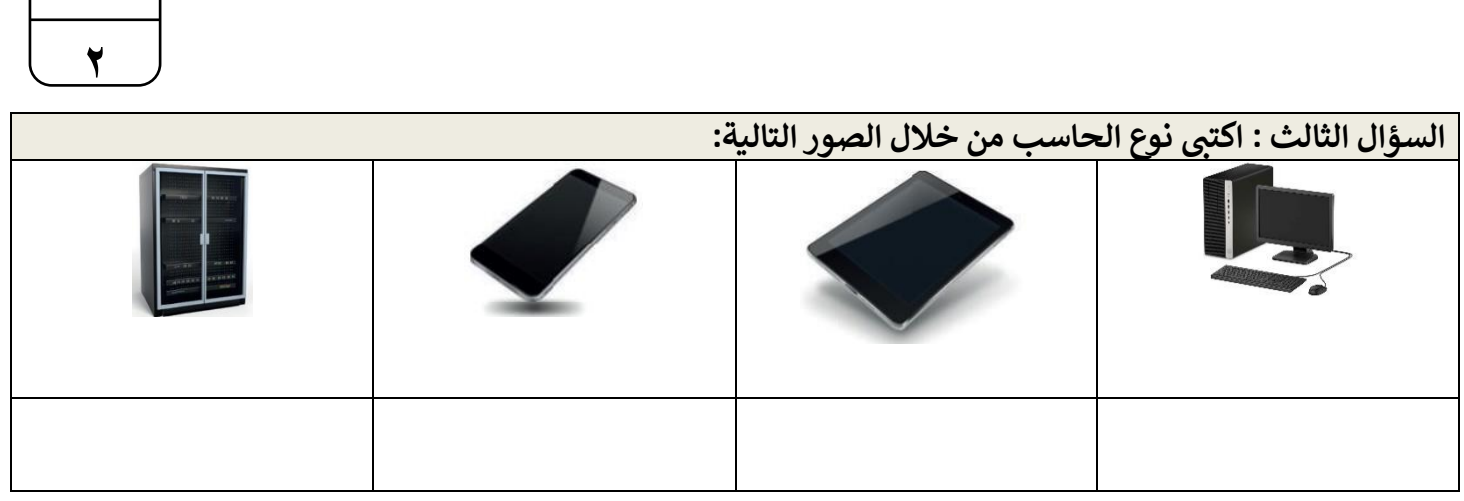

انتهت الاسئلة تمنياتي لكن بالتوفيق ي

معلمة المادة : عب بالغريب مديرة المدرسة : فاطمه الثواب

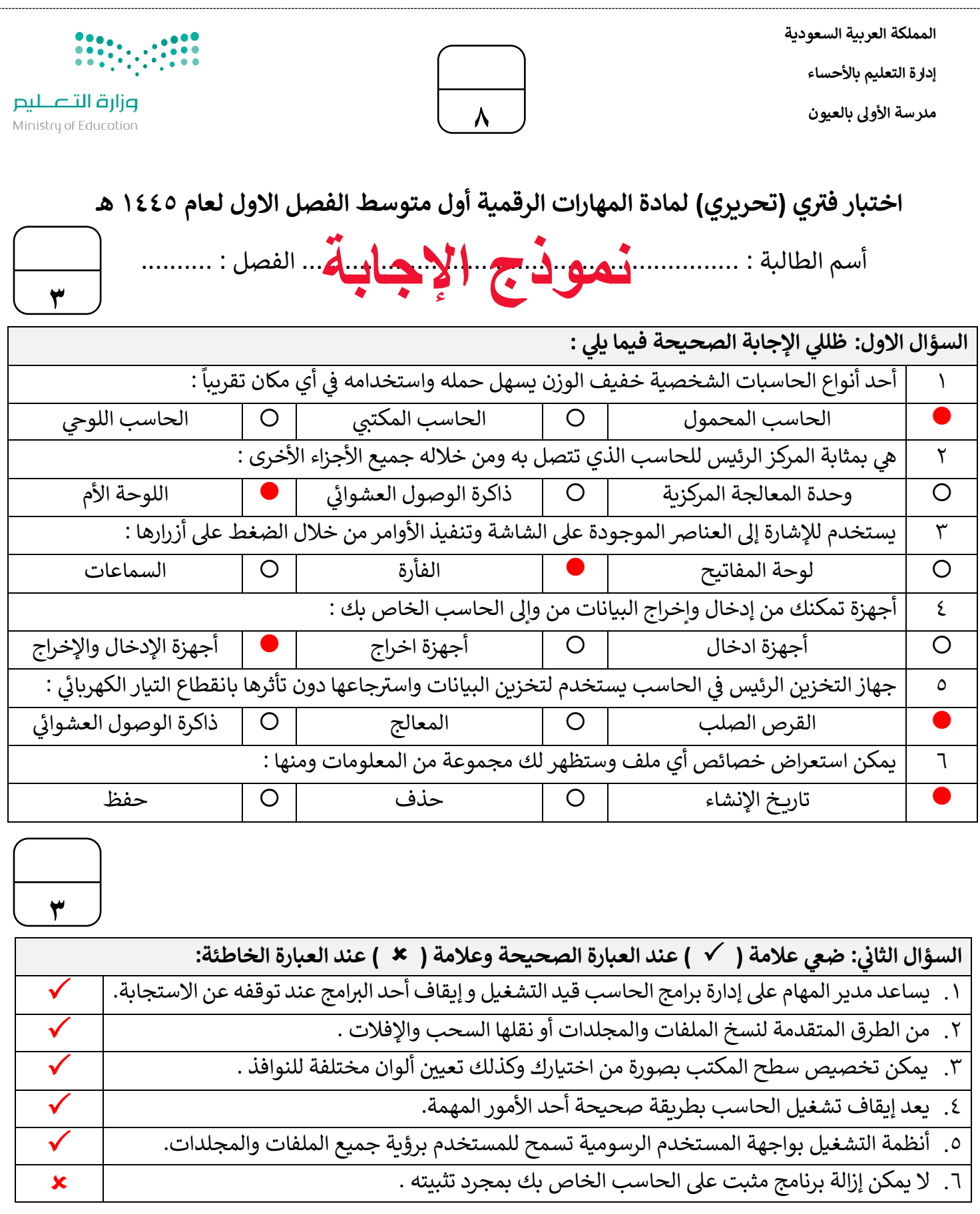

**2**

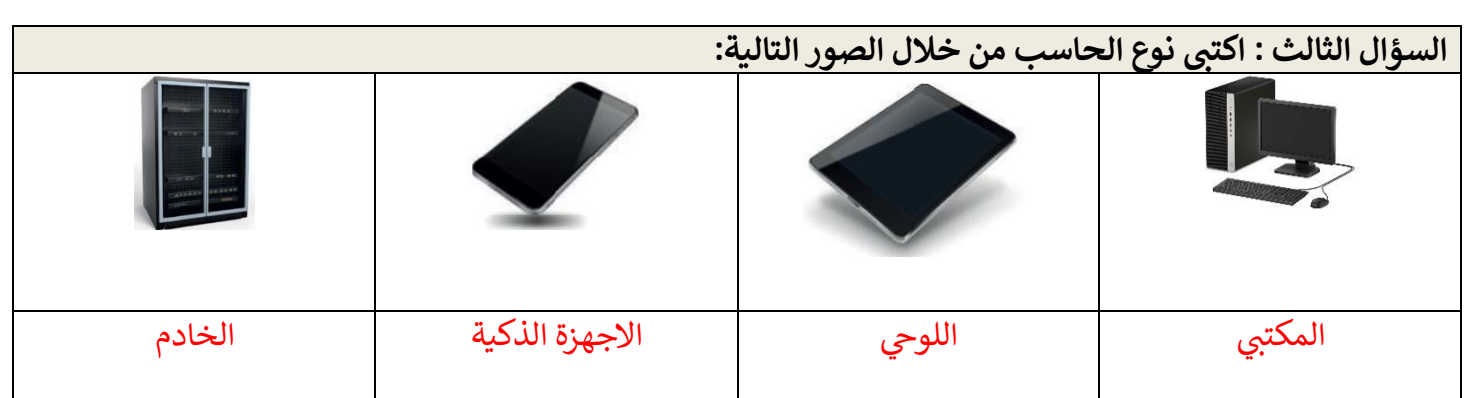

انتهت الاسئلة تمنياتي لكن بالتوفيق ي

معلمة المادة : عب بالغريب مديرة المدرسة : فاطمه الثواب

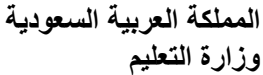

# **BBC** SERIES ۔<br>صزارت التصلیص<br>Ministry of Education

 **المادة: المهارات الرقمية الص ف: أول متوسط** 

8

**التاريخ: / / هـ** 

## **اختبار الفترة االولى لمادة المهارات الرقمية )نظري( للصف األول متوسط الفصل الدراسي االول لعام 1445هـ**

**اسم الطالبة:** .............................................................. الصف................................................:ز

## **السؤال األول: اختاري اإلجابة الصحيحة لكل مما يلي:**

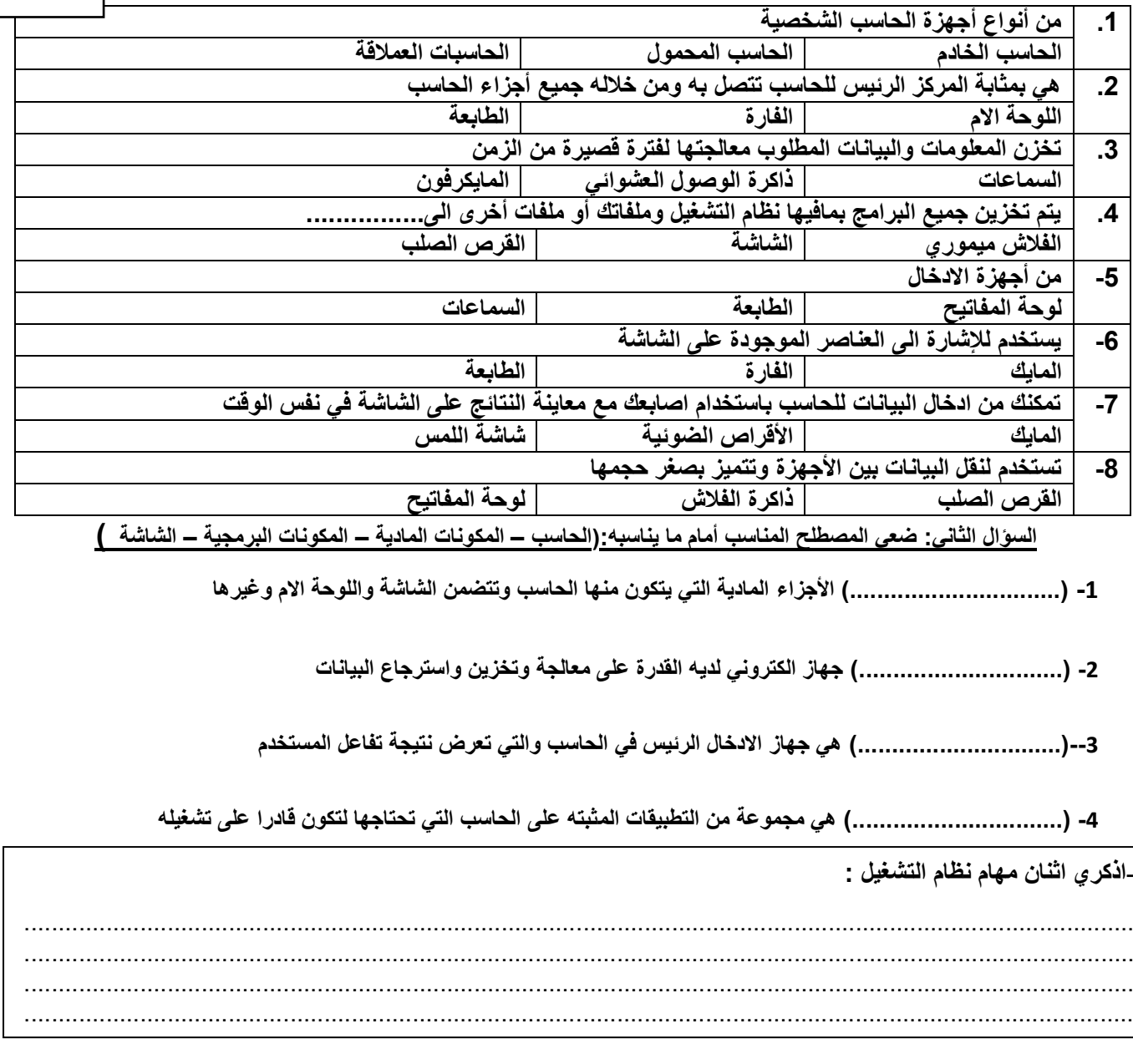